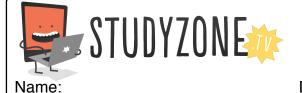

Scan the code or use the lesson ID to access this lesson online.

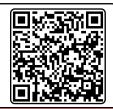

Date:\_

I understand what operators are and how they are used

LessonID: 185

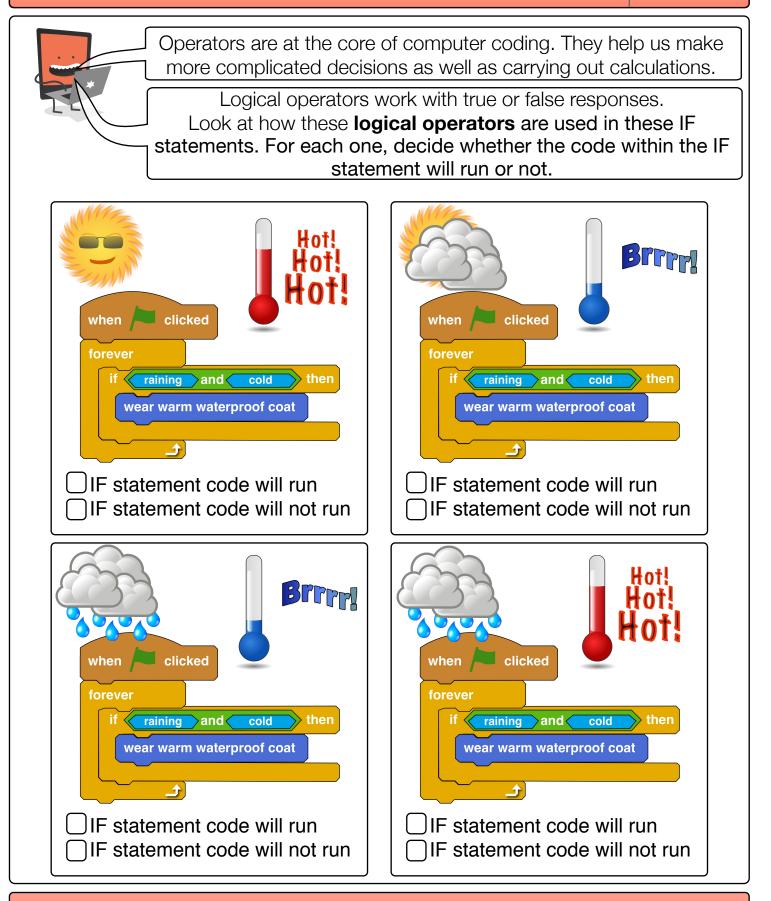

Find video lessons, games, activities and resources online at www.studyzone.tv